## Lanka Education and Research Network

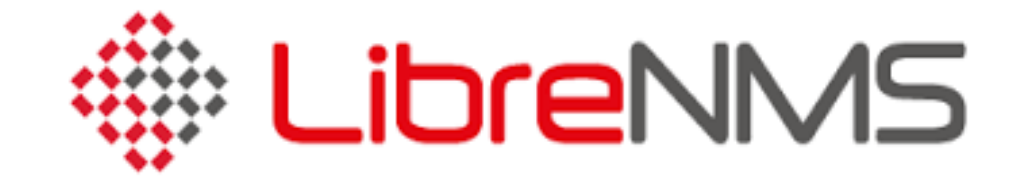

November 2016 *Kandy, Sri Lanka*

Senevi Herath (LEARN)

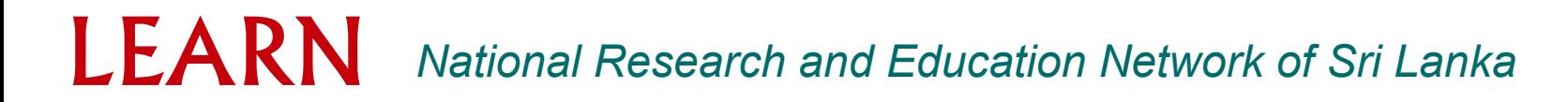

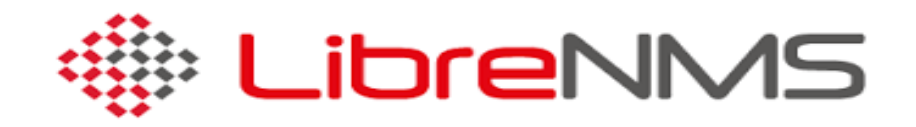

- SNMP-based auto-discovery network monitoring
- Written in PHP as web application, derived from another project of **Observium**
- Includes support for a wide range of hardware:What is SNMP?
	- Cisco, Juniper, Brocade, Foundry, HP, Linux, FreeBSD and many ore
		- See <http://docs.librenms.org/Support/Features/>
	- Over 100 supported!
	- Routers, Switches, Access Points, Security gateways, Hosts, Printers, .

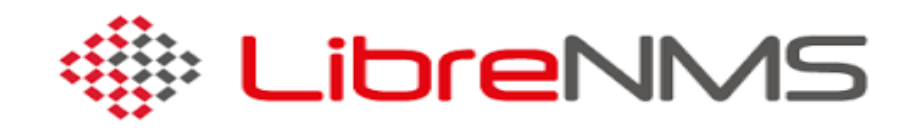

## • Available metrics

- CPU, memory and storage statistics
- Interface traffic, packet and detailed error statistics (L2 and L3)
- Temperature, fan speed, voltage, amperage, power humidity and frequency sensors
- Users, processes, load average and uptime statistic
- Linux distribution detection
- Real-time interface traffic graphing
- Device inventory collection (useful!)
- Detailed IPv4, IPv6, TCP and UDP stack statistics
- BGP and OSPF information
- $\bullet$  MAC  $\leftrightarrow$  IP address lookup
	- Find which port an IP/MAC was last seen on

## LEARN *National Research and Education Network of Sri Lanka*

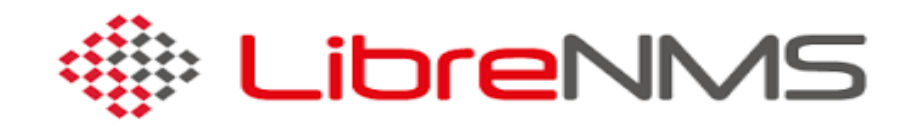

- **Features** 
	- Dashboard
	- Status Map
	- Many Extensions, including:
		- Host monitoring well supported using check\_mk and support scripts
		- Billing module
	- Integration with other tools:
		- Smokeping, collectd, syslog (receive logs from devices)/graylog, Rancid/Oxisized (config management)

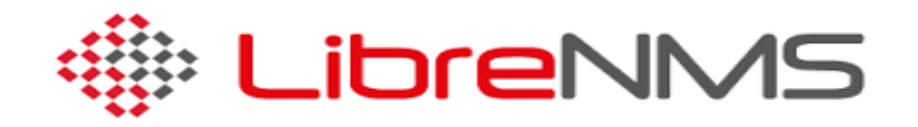

- **Philosophy** 
	- LibreNMS' approach is that the network monitoring shouldn't take long to setup
		- You've already worked hard to build your network and configure it
		- LibreNMS is easier to understand if you understand it philosophy
	- Configure equipment correctly
		- Community
		- xDP (CDP or LLDP)
		- SysName, sysLocation
	- LibreNMS will do the rest
		- Auto discovery of devices and resources
		- Option use of sysServices to map which services (ports) are running on a device
	- Concept of enabled vs. ignored
		- By default, LibreNMS will monitor (collect data) all ports/interfaces it finds.
		- If a port is configured to be up, but it's operationally up, LibreNMS will complain about
		- Tell LinreNMS to ignore these ports or better, shout them down if they're not used
		- When they're used, bring them up

## LEARN *National Research and Education Network of Sri Lanka*

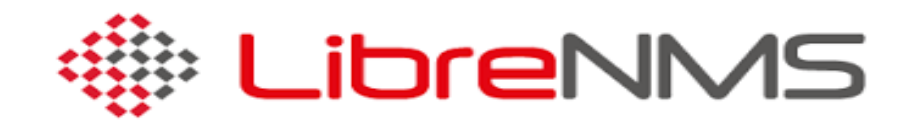

- SNMP or nothing
	- Be aware that for LibreNMS to function, SNMP must be enable
	- LibreNMS makes use of CDP/LLDP/OSPF information to detect neighbors and automatically scan for neighboring devices and add them to the monitoring
		- ... but this information is fetched using SNMP!
		- If SNMP isn't enabled or available (or incorrectly configured, LibreNMS won't function